# Autodesk AutoCAD Keygen para (LifeTime) (Mas reciente)

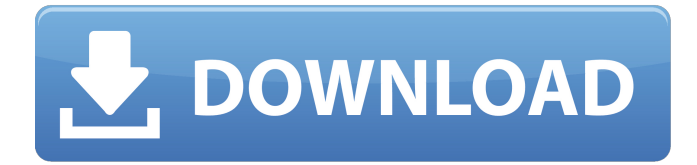

#### **AutoCAD Descargar**

Me pregunto por qué estás de tan mal humor. --Reverendo Lucas al Guasón. No estoy de mal humor... Estoy de buen humor. Nací con una disposición feliz. Si eres una persona de mal humor, es tu culpa. No me siento bien. No, me siento genial. Tengo una visión positiva de la vida. --Alicia Silverstone. AutoCAD se utiliza para una variedad de proyectos, incluidos la construcción, la fabricación, el diseño del paisaje y la ingeniería. Deberá comprar AutoCAD para poder usarlo, pero el costo es nominal en comparación con otras aplicaciones comerciales de CAD. Puede descargar la versión de prueba de AutoCAD para ver si es adecuada para sus proyectos. 1.1 ¿Qué es AutoCAD? AutoCAD es una aplicación comercial para crear modelos de diseño asistidos por computadora bidimensionales y tridimensionales en CAD y dibujo. AutoCAD se utiliza para una amplia variedad de aplicaciones, incluido el diseño de proyectos arquitectónicos, vehículos, herramientas, máquinas, dibujos y medios impresos. Puede diseñar proyectos de construcción, como casas, túneles, puentes y rascacielos, con AutoCAD. Este capítulo presenta algunas de las características que necesitará conocer para un uso efectivo de AutoCAD. La Tabla 1.1 presenta una lista de funciones clave que forman parte de AutoCAD. \* \* \* Acceso directo de AutoCAD El menú Ayuda de AutoCAD enumera muchas teclas de método abreviado de uso frecuente. Algunos de los atajos más útiles se enumeran en la Tabla 1.1. \* \* \* Tabla 1.1 Teclas de acceso directo de AutoCAD Atajo de teclado | Acción --- | --- Control+T | Probar un dibujo, o mostrar el dibujo actual y el anterior Control+S | Guardar el dibujo actual Control+S | Guardar el dibujo actual como una copia Ctrl+Z | Deshacer la última acción Ctrl+Z | Rehacer la última acción Control+C | Copiar el dibujo actual Ctrl+I | Pegar el dibujo actual en la misma ubicación Control+W | Cerrar el dibujo actual F1 | Abra el cuadro de diálogo Ayuda F12 | Salir de AutoCAD Menú Ayuda | Revise todo el sistema de ayuda de AutoCAD \* \* \* 1.2 autocad

## **AutoCAD Incluye clave de producto Descargar X64 [Actualizado] 2022**

Datos demográficos y error refractivo preoperatorio y postoperatorio de los grupos ! $[(k]$ jo-26-119-i001) DE = desviación estándar; SE = equivalente esférico;  $D =$  dioptrías;  $SE =$  equivalente esférico; PRK = queratectomía fotorrefractiva; LASEK = queratomileusis \*in situ\* con láser; CC = curvatura corneal central; CS = espesor coroideo subfoveal central;  $CD =$  disco central;  $F =$  femenino;  $M =$  masculino; NS = ninguna diferencia estadísticamente significativa. 27c346ba05

#### **AutoCAD Crack+ Clave de licencia Descarga gratis [2022]**

Inicie Autocad. Elija Activar AutoCAD en la ventana de Bienvenida. En la página Configuración de activación, acepte la licencia. Haga clic en Cerrar. Reinicie Autodesk Autocad. (Foto: Gary Millard / Flickr) Marzo es el Mes de la Concientización sobre la Salud Mental, con varias organizaciones y comunidades en todo el país y el mundo enfocándose en los desafíos de la salud mental que afectan a las personas y las familias. Durante este mes, hablaremos sobre la concientización sobre la salud mental, las políticas de salud mental, los recursos de salud mental y más. Algunos de los temas que estamos cubriendo son el Mes de Concientización sobre la Depresión, el Mes de Concientización sobre la Salud Mental de abril, la Fundación Estadounidense para la Prevención del Suicidio y la Semana Nacional de Prevención del Suicidio, así como datos sobre el suicidio y la prevención del suicidio. Mes de Concientización sobre la Depresión Abril es el Mes de Concientización sobre la Depresión y su tema es "La depresión es un trastorno médico". Según la Alianza Nacional sobre Enfermedades Mentales (NAMI), los trastornos depresivos son la principal causa de discapacidad en todo el mundo. En los Estados Unidos, hasta 5,4 millones de personas experimentan episodios depresivos mayores cada año, y una de cada cinco personas tendrá un episodio depresivo mayor durante su vida. La depresión, junto con los trastornos mentales relacionados, como los trastornos de ansiedad, son costosos para la sociedad. En 2013, el costo estimado de los trastornos mentales y por uso de sustancias fue de \$210 mil millones, según NAMI. Algunas personas intentan suicidarse porque experimentan uno de los signos de un episodio depresivo mayor, como tristeza extrema o incontrolable, pérdida de interés en actividades que alguna vez disfrutaron, pensamientos de muerte o suicidio, pérdida de energía o interés en actividades, culpa o baja autoestima. -estima, fatiga o pérdida de apetito, sueño alterado y otros problemas que interfieren con la vida diaria. La depresión ocurre cuando los pensamientos, sentimientos y comportamientos de una persona no

están de acuerdo con las expectativas normales.Los profesionales de la salud mental dicen que lo que causa la depresión es una red compleja de factores biológicos, psicológicos y ambientales. Algunas personas, especialmente las mujeres, tienen más probabilidades de sufrir depresión. Los síntomas de la depresión son diferentes para cada persona y pueden cambiar con el tiempo. La depresión puede afectar diferentes partes del cerebro y causar diferentes comportamientos. La experiencia de una persona con depresión también puede verse influenciada por la edad, el sexo, la raza, el origen étnico, el estado civil, la situación laboral, la salud física y la historia de la infancia. Cómo reconocer la depresión y el riesgo de suicidio Las personas que experimentan depresión o pensamientos o planes suicidas pueden mostrar una variedad de síntomas,

### **?Que hay de nuevo en AutoCAD?**

Nuevos comandos para trabajar con capas, grupos de capas y modelos no inicializados: Capa Agregar capa Mover Eliminar Eliminar Eliminar capas en el conjunto de capas Establecer capas desde la capa Seleccionar capa por función Seleccionar capa por segmento de línea Seleccionar capa por región Seleccionar capa por grupo Capa por grupo Establecer máscara/Borrar área Establecer/Borrar área Extensión Seleccionar Establecer capas en grupo de capas Seleccionar capa Agrupar por función Seleccionar capa Agrupar por segmento de línea Seleccionar capa Agrupar por región Seleccionar capa Agrupar por grupo Capa Agrupar por grupo Multiplicar polígono Establecer polígono/Borrar conjunto de colores/ Borrar conjunto de colores/Borrar conjunto de máscara/Borrar conjunto de máscara/Borrar conjunto de área/Borrar conjunto de extensión de área Capa en grupo de capas Seleccionar capa en grupo de capas Seleccionar capa por característica Seleccionar capa por segmento de línea Seleccionar capa por región Seleccionar capa por grupo Seleccionar capa por grupo Fijar/Borrar color Fijar/Borrar color Fijar/Borrar máscara Fijar/Borrar máscara Fijar/Borrar área Fijar/Borrar área Extensión Seleccionar Nuevas configuraciones de

ajuste que mejoran la precisión de la función de ajuste: Ajustar a cuadrícula Escalar a cuadrícula Ajustar a X e Y, X e Y (solo CAD) y X, Y y Z, X, Y y Z Nuevas funciones para dibujar en vistas en planta y en alzado: Visualización de formas coincidentes (solo CAD) Mejore la visualización de transparencias, líneas de sombreado y patrones de sombreado en superficies. Estilo de elevación (solo CAD) Haga que sus planos en papel sean más realistas. Establezca la elevación de sus modelos desde el valor predeterminado de -1 m a -9,9 m (Vista de elevación esquemática de Eureka). Valores de elevación (solo CAD) Configure sus planos en papel con valores realistas en las vistas de planta y elevación (Vista de elevación esquemática de Eureka, cumbre). Navegación mejorada en los menús de cinta. Cuando hace clic en un elemento del menú, es más fácil llegar a su próximo destino. Asistente de consultas y Asistente de consultas actualizados: Se mejoró la capacidad de crear consultas bidimensionales (solo CAD). Columnas añadidas. Nuevos comandos de validación: Validar líneas de cuadrícula automática y puntos de cuadrícula automática Validar líneas no manipuladas Corrección de errores y cambios: Se solucionó un problema por el cual AutoCAD podía bloquearse al usar el panel de cinta o al usar el comando OSG. Se solucionó un problema que podía causar fallas

#### **Requisitos del sistema:**

Mínimo: Sistema operativo: Windows 7 SP1 (64 bits), Windows 8.1 (64 bits) o Windows 10 (64 bits) Windows 7 SP1 (64 bits), Windows 8.1 (64 bits) o Windows 10 (64 bits) CPU: doble núcleo de 2,1 GHz o superior Dual-Core 2.1GHz o mejor RAM: 2GB Vídeo de 2 GB: tarjeta de vídeo compatible con DirectX 11 con 1 GB de VRAM Tarjeta de video compatible con DirectX 11 con 1GB VR

[https://auto-brochure.com/uncategorized/autodesk-autocad-20-1-crack-codigo-de-licencia-y-keygen-descarga-gratis](https://auto-brochure.com/uncategorized/autodesk-autocad-20-1-crack-codigo-de-licencia-y-keygen-descarga-gratis-finales-de-2022/)[finales-de-2022/](https://auto-brochure.com/uncategorized/autodesk-autocad-20-1-crack-codigo-de-licencia-y-keygen-descarga-gratis-finales-de-2022/) <https://itoflies.com/autocad-22-0-marzo-2022/> <https://coolbreezebeverages.com/autodesk-autocad-2018-22-0-crack-con-codigo-de-registro-2022/> <http://lifes1.com/index.php/2022/06/29/autodesk-autocad-pc-windows-finales-de-2022/> <https://www.suvcars.com/advert/autocad-24-0-crack-descargar-finales-de-2022/> [https://xn--80aab1bep0b6a.online/wp-content/uploads/Autodesk\\_AutoCAD\\_Crack\\_\\_abril2022.pdf](https://xn--80aab1bep0b6a.online/wp-content/uploads/Autodesk_AutoCAD_Crack__abril2022.pdf) <https://suministrosperu.com/wp-content/uploads/2022/06/laqupans.pdf> [https://www.promorapid.com/upload/files/2022/06/u5drR8dHXG2nxxOVyuUi\\_30\\_9a2e634740918e3e88a812d8381](https://www.promorapid.com/upload/files/2022/06/u5drR8dHXG2nxxOVyuUi_30_9a2e634740918e3e88a812d83818c210_file.pdf) [8c210\\_file.pdf](https://www.promorapid.com/upload/files/2022/06/u5drR8dHXG2nxxOVyuUi_30_9a2e634740918e3e88a812d83818c210_file.pdf) <https://www.ygeiologia.gr/advert/autocad-24-2-crack-keygen/> <https://greenearthcannaceuticals.com/autocad-crack-con-clave-de-serie-gratis-pc-windows/> <http://garage2garage.net/advert/autodesk-autocad-2023-24-2-win-mac/> [https://advancetrafficbr.com/wp-content/uploads/2022/06/Autodesk\\_AutoCAD\\_\\_Crack\\_Gratis\\_For\\_PC.pdf](https://advancetrafficbr.com/wp-content/uploads/2022/06/Autodesk_AutoCAD__Crack_Gratis_For_PC.pdf) <http://www.pickrecruit.com/autodesk-autocad-2020-23-1-crack-activacion/> <http://virtuallyassistingyou.com/wp-content/uploads/2022/06/AutoCAD.pdf> <http://www.lab20.it/2022/06/29/autocad-20-0-win-mac/> <https://sfinancialsolutions.com/autodesk-autocad-23-1-crack-clave-de-licencia-gratuita-mas-reciente/>

<https://cntry.de/autodesk-autocad-crack-x64-abril-2022>

[https://www.xn--gber-0ra.com/upload/files/2022/06/rkpbKYMDRv4idvDIeGmA\\_29\\_d3bde1ff9ad09ae46b3af4f337](https://www.xn--gber-0ra.com/upload/files/2022/06/rkpbKYMDRv4idvDIeGmA_29_d3bde1ff9ad09ae46b3af4f33704e9ce_file.pdf) [04e9ce\\_file.pdf](https://www.xn--gber-0ra.com/upload/files/2022/06/rkpbKYMDRv4idvDIeGmA_29_d3bde1ff9ad09ae46b3af4f33704e9ce_file.pdf)

<https://propertynet.ng/autocad-24-2-for-windows/>